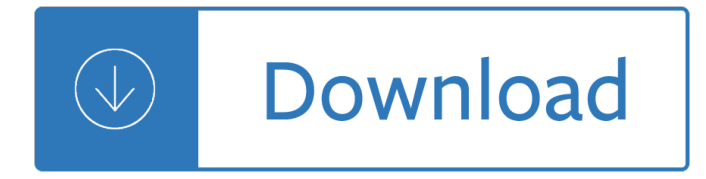

#### **sp2 answer key pdf**

Pronunciation Puzzle An Exercise in Past Tense Forms INSTRUCTIONS FOR THE TEACHER In this activity, students will learn and apply a basic past tense pronunciation rule.

### **Pronunciation Puzzle - Pearson ELT**

ANSWER: When you download a file it downloadeds into virtual folder. To get a direct access to virtual folder and files is by clicking "Open virtual folder" button in Shade.

### **Shade sandbox - Faq & support**

PDF-2 2019 is the most cost effective license! PDF-2 features a FREE stand-alone option using ICDDâ€<sup>™</sup>s integrated data-mining software, along with ICDD's search-indexing software, Sleve.

### **PDF-2 - ICDD**

Hi Swapnil, for the use UAT/Test, you can record the system within the Support page as well. once you have the system recorded, you can request a license key for this system as well.

## **BI4.2 New License Key Requirement when updating from BI4.0**

Yahoo Sports . The best way to follow your favourite teams and get scores, video, and news....More

### **Home | Yahoo Mobile CA**

Best answer: Yes he is. When Trump was serving as the president of his family's real estate company, the Trump Management Corporation, in 1973, the Justice Department sued the company for racial discrimination against black people looking to rent apartments in Brooklyn, Queens and Staten Island.

### **Home | Yahoo Answers**

Lattice Diamond Software. Lattice Synthesis Engine is a logic-synthesis tool designed to produce the best results for low and ultra-low density FPGAs.

### **Lattice Diamond - Lattice Semiconductor**

This document provides guidance and an overview to high level general features and updates for SUSE Linux Enterprise Server 12 SP2. Besides architecture or product-specific information, it also describes the capabilities and limitations of SUSE Linux Enterprise Server 12 SP2.

### **Release Notes | SUSE Linux Enterprise Server 12 SP2**

Students pursuing UG, PG Programmes in Alagappa University can check their Alagappa University Syllabus 2019 properly. Download detailed Syllabus PDF here.

### **Alagappa University Syllabus 2019 UG, PG Programmes**

BroadWorks Feature Overview (Through Release 15) Descriptions of the features up to and including Release 15 of Br oadWorks are provided below in the following major categories: Features, Operations,

### **BroadWorks Feature Overview (Through Release 15)**

I can give you a link to download the Helvetica font, but getting it into word is the difficult part. Do you need to use Helvetica? Are you familiar with Arial, they are basically the same and very hard to tell the difference plus 90%+ of the time Word processor already has it installed.

## **Where can I obtain the Helvetica font and how do I install**

At Microsoft our mission and values are to help people and businesses throughout the world realize their full potential.

# **Microsoft - Official Home Page**

User Guide Copyright 2012 by Move Sales, Inc. All rights reserved. v2.20 7 Text Searches With the Find text search, you can type one or more phrases in plain language ...

## **Find User's Guide**

This interactive module allows students to use DNA profiling and related biological concepts to solve two cases of elephant poaching. This Click & Learn combines elephants, species conservation, and forensics to teach key biological concepts and science practices.

### **CSI Wildlife | HHMI BioInteractive**

The LatticeECP3 FPGA family offers the best of an efficient FPGA with the benefits of SERDES. PCIe, HDMI, CPRI, JESD204, GbE or XAUI.

## **LatticeECP3 - Lattice Semiconductor**

Labelview is for companies that want to streamline and improve their labelling workflow. The addition of this professional, powerful barcode label design application to your print systems delivers the stability of an updated platform that means your labels are dependable today and in the future.

## **Labelview - Label Printing and Barcode Labelling Software**

Answer to following questions would to isolate the cuase of problem you are facing 1. Mail client you are using? 2. Do you have roaming profile/redirected folders?

### **Can't open a pdf file: there was an error openi... | Adobe**

View and Download Siemens OpenStage 40 administration manual online. OpenScape Voice. OpenStage 40 IP Phone pdf manual download. Also for: Openstage 15, Openstage 60, Openstage 80, Openstage 20.

### **SIEMENS OPENSTAGE 40 ADMINISTRATION MANUAL Pdf Download.**

Home MS-MVP OE Newsreader Move XP Format XP Clean Install XP XP Repair Install. XP FAQ Restore F.A.S.T Upgrade Issues Access BIOS Spell Check View XP Key SW&Tools

### **How to Perform a Windows XP Repair Install**

MailMarshal Reporting Console Comprehensive email security and activity reporting for MailMarshal SMTP The MailMarshal Reporting Console (MRC) is a web-based reporting suite for

# **MailMarshal Reporting Console - Trustwave**

Data Sheet MIteL 5000 COMMUNICatIONS PLatFORM InTrODuCIng MITEL 5000 COMMunICATIOnS PLATFOrM The Mitel® 5000 Communications Platform (CP) for small- and medium-sized businesses (SMB)

### **MIteL 5000 COMMUNICatIONS PLatFORM - atseagle.com**

The Copenhagen Hip and Groin Outcome Score (HAGOS): development and validation according to the COSMIN checklist K Thorborg, 1 P HAT lmich, 1 R Christensen, 2, 3 J Petersen, 1 EM Roos, 2

# **The Copenhagen Hip and Groin Outcome Score (HAGOS**

(aâ $\infty$ ) The significance of the difference between observed (x) and reference ( $\hat{I}/4$ ) values (a) is calculated by assuming that observations are sampled from a distribution H 0 with mean  $\frac{1}{4}$  (b).

# **Significance, P values and t-tests | Nature Methods**

Moscow court orders new study in theatre director's case. A court in Moscow has commissioned a new expert study in the case of an acclaimed theatre and film director accused of embezzlement, and adjourned the hearings for two months.

# **News & Headlines - Yahoo News Canada**

Get information... About Auslogics. Founded in 2008 in Sydney, Australia, Auslogics has grown into an industry leader in the production of computer maintenance and optimization software for Microsoft Windows.

## **Technical Support for BoostSpeed - Auslogics**

800 East 96th Street Indianapolis, Indiana 46240 USA CompTIA ® Network+ N10-006 Cert Guide Deluxe Edition Book Authors: Keith Barker, CCIE No. 6783

## **CompTIA Network+ N10-006 Cert Guide, Deluxe Edition**

SNUG2005 Israel SystemVerilog's priority & unique - A Solution to Rev 1.0 Verilog's "full\_case" & "parallel\_case" Evil Twins! 3 NOTE: the -sverilog switch is new with VCS7.2.

## **SystemVerilog's priority & unique - A Solution to Verilog**

The exciting new CCNA Cyber Ops SECFND 210-250 Cert Guide, Premium Edition eBook and Practice Test is a digital-only certification preparation product combining an eBook with enhanced Pearson IT Certification Practice Test.

## **CCNA Cyber Ops SECFND #210-250 Official Cert Guide Premium**

 $(a)$  FASB $a \in \mathbb{N}$ s conceptual framework study should provide benefits to the accounting community such as: 1. guiding the FASB in establishing accounting standards on a consistent basis.

## **What is the most important quality for accounting**

Wooden Toy Box Ebay. The Best Wooden Toy Box Ebay Free Download PDF And Video. Get Wooden Toy Box Ebay: Our plans taken from past issues of our Magazine include detailed instructions cut lists and illustrations - everything you need to help you build your next project...

# **44+ Best DIY Wooden Toy Box Ebay Free PDF Video Download**

This forum covers questions regarding .NET assemblies and database objects running as part of SQL Server including user-defined types, user-defined aggregates, UDFs, triggers, and stored procedures implemented in .NET code. supported by SQL Server 2005 and later versions.

### **Technet forums - SQL Server**

View and Download Vertical SUMMIT IP Phone user manual online. SUMMIT IP Phone. SUMMIT IP Phone IP Phone pdf manual download.

# **VERTICAL SUMMIT IP PHONE USER MANUAL Pdf Download.**

Information: A common cause of authentication failures when configuring the Exchange connector to work with Exchange Web Services (EWS) is using the incorrect URL.

### **Determining the Exchange Web Services (EWS) URL for the**

My computer screen is too. I can't see the grids, colors and buttons of a lot of web sites. For example this - Answered by a verified Tech Support Specialist

### **My computer screen is too. I can't see the grids, colors**

Here we collect a list of asked questions and answers related to free mind mapping software FreeMind. Help if you can (see To edit this FAQ). If you're searching for an answer to your question, why don't you just press Ctrl + F in your browser?

# **Asked questions - FreeMind**

Windows 2000 is an operating system that was produced by Microsoft as part of the Windows NT family of operating systems. It was released to manufacturing on December 15, 1999, and launched to retail on February 17, 2000. It is the successor to Windows NT 4.0.

### **Windows 2000 - Wikipedia**

.NET Framework (pronounced as "dot net") is a software framework developed by Microsoft that runs primarily on Microsoft Windows. It includes a large class library named as Framework Class Library (FCL) and provides language interoperability (each language can use code written in other languages) across several programming languages.

## **.NET Framework - Wikipedia**

A Brief Overview Below is an excerpt from High-Impact Educational Practices: What They Are, Who Has Access to Them, and Why They Matter, by George D. Kuh (AAC&U, 2008). Visit AAC&U's resources page on high-impact practices for updated information and campus case studies. Chart of High-Impact Practices (pdf)

# **High-Impact Educational Practices | Association of**

Windows 10  $\tilde{a}f\odot \tilde{a}$ ,  $\tilde{a}$ ,  $\tilde{a}f$   $\tilde{a}$ ,  $1$  $\tilde{e}^{a}$  $\tilde{e}$   $\tilde{a}$ ,  $\tilde{a}$ ; Windows 10 ã• ã•®ã,¢ãffãf—ã,°ãf¬ãf¼ãf‰ã•«é–¢ã•™ã,‹ãf~ãf«ãf—; Windows 10 㕮㕊å••ã•"å•^ã,•㕻㕮多ã•"ãƒ^ラプル対処æ—<sup>1</sup>檕

## Microsoft  $\tilde{a}$ , µã $f^{\bullet}$ ã $f'^{2}$ ã $f^{\uparrow}$

I have a MOSS 07 site that is configured for anonymous access. There is a document library within this site that also has anonymous access enabled. When an anonymous user clicks on a PDF file in this

## **security - Office documents prompt for login in anonymous**

Creating .ZIP archives using PHP can be just as simple as creating them on your desktop. PHP's ZIP class provides all the functionality you need! To make the process a bit faster for you, I've code a simple create\_zip function for you to use on your projects.

# **Create a Zip File Using PHP - David Walsh Blog**

Bring Microsoft SQL Server 2017 to the platform of your choice. Use SQL Server 2017 on Windows, Linux, and Docker containers.

Daisy co2 300 rifle manual Las dos queremos a jim coleccion 16 love stories series Fiat bravo 2007 service manual Tektronix 2430a service manual Communication systems engineering proakis solution manual A shade of vampire new lengthened 2015 edition How to restore coachbuilt prams timeless secrets to bring your old silver cross or coachbuilt pram to life Solutions intermediate test unit 1 How to retire happy wild and free retirement wisdom that Essential bulats with audio cd and cd rom Boeing b 29 superfortress the ultimate look from drawing board to vj day Distant puzzle the planet uranus Daihatsu mira l500 wiring diagrams The biology of aggression nato science series d Beauty and violence japanese prints by yoshitoshi 1839 1892 Home and family protection dog selection and training Kpastrologysoftwareinmarathi Download biogeochemistry an analysis of global change 3rd edition Dynamics of mechanical systems by prentis james martin Acid base fluids and electrolytes made ridiculously simple

Thephysiologicaltheoryoffermentationandthegermtheoryanditsapplicationtomedicineandsur Financial accounting volume 1 solution manual valix Student guide to gerard manley hopkins Myth in the ancient world Jeppesen instrument commercial manual nethflight

Supernaturalmeetingswiththeancientteachersofmankindgrahamhancock Download pathophysiology made incredibly easy incredibly easy series reg Islamic quotes in arabic with english translation Randal schwartz apos s perls of wisdom 1st edition Learning joomla 3 extension development third edition Practical method for the violin book 4 Leadership scenarios role play situational leadership bing Dan millman the life you were born to live Honored enemy Airbus a330 technical training manual When we met al jackson Socios nueva edicion libro del alumno 1 cd Radiographic testing training manual Speed reading 4 kids Pierio valeriano on the ill fortune of learned men Design data handbook for mechanical engineering Word power 4500 vocabulary tests and exercises Arithmetricks 50 easy ways to add subtract multiply and divide without a calculator The social organization of work Udana commentary tr 2 vols 2001 chevy prizm service manual Financing change the financial community eco efficiency and sustainable development Bmw e90 320d owners manual Conqueringcarpaltunnelsyndromeandotherrepetitivestraininjuriesaselfcareprogram1stediti Nissan urvan e25 service manual Microsoft excel for accounting managerial and cost Hot for boys the sexy adventures of rogue Racism a global reader Josehuerta Market leader upper intermediate practice file Giant sticker activity work book The world food economy 2nd edition The essential chomsky noam Friendship and educational choice peer influence and planning for the future